# 1 km (dětská hoši do 7 let)

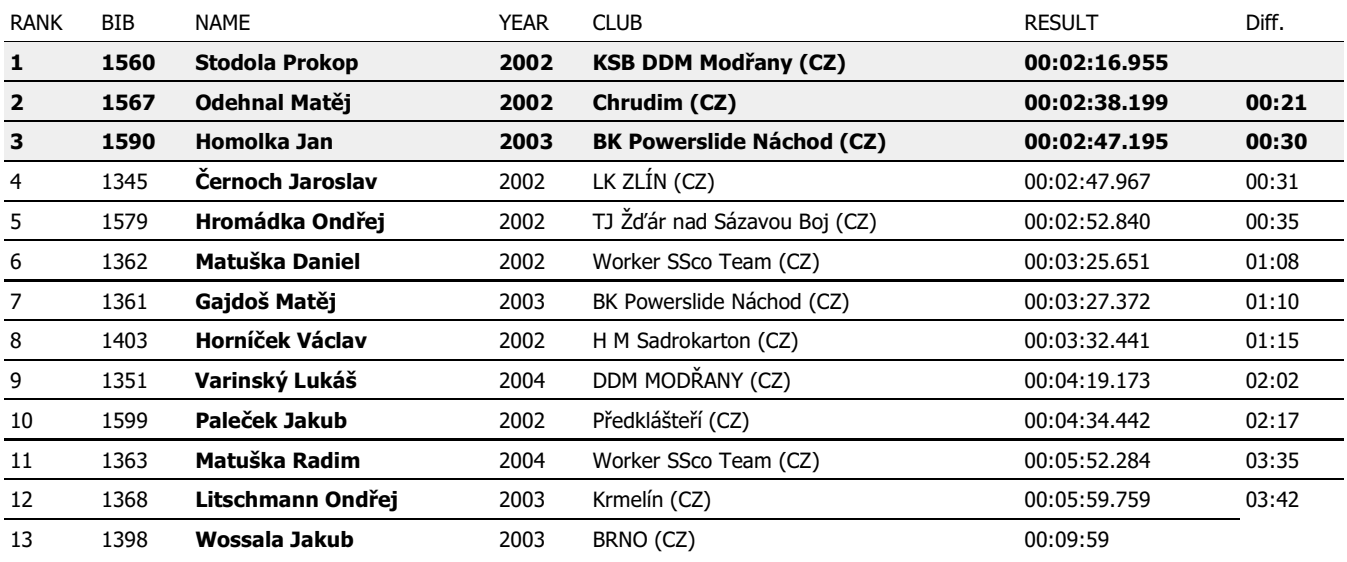

### 1 km (dětská hoši 8-9 let)

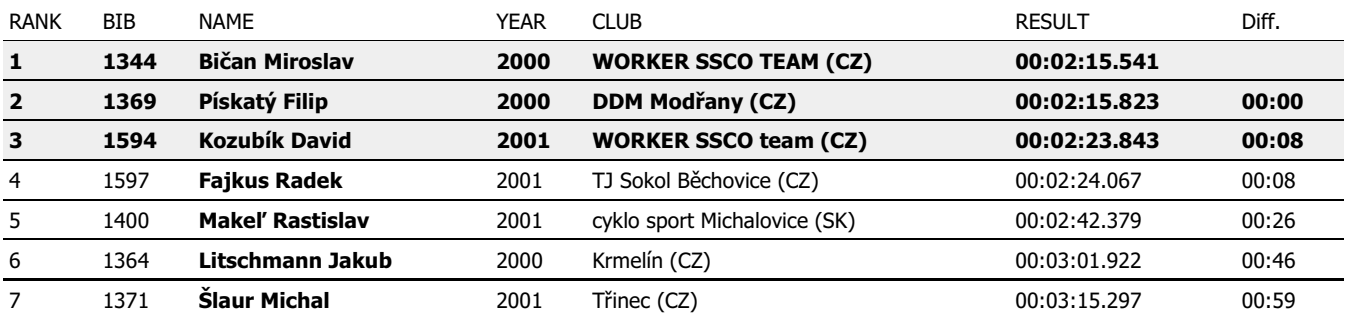

# 1 km (dětská dívky do 7 let)

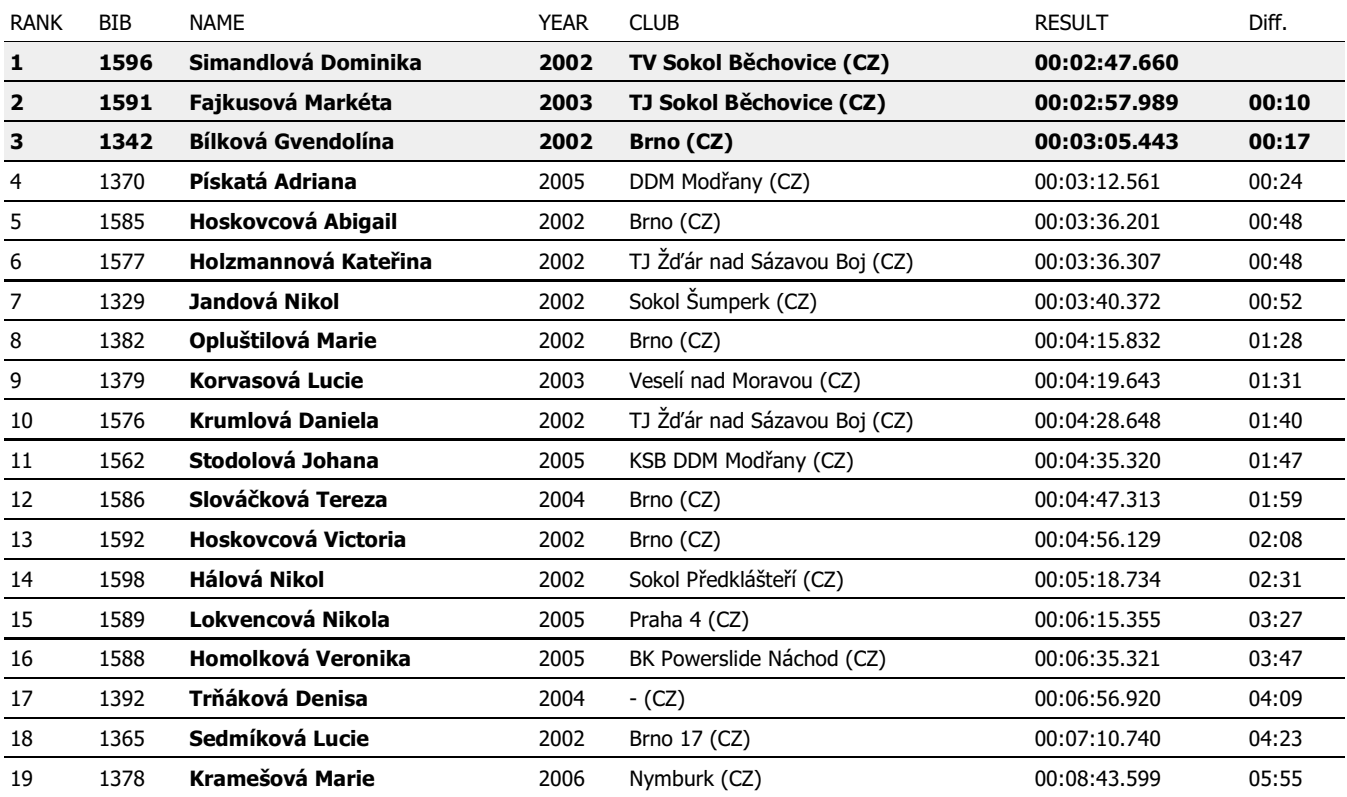

# 1 km (dětská dívky 8-9 let)

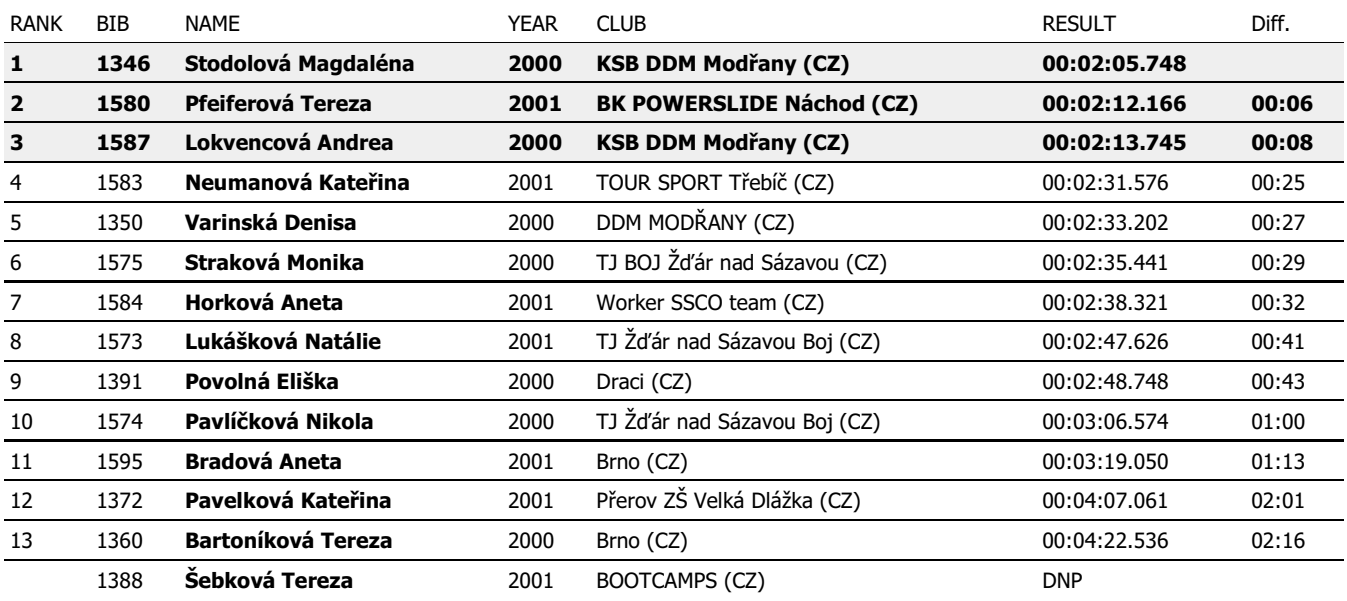